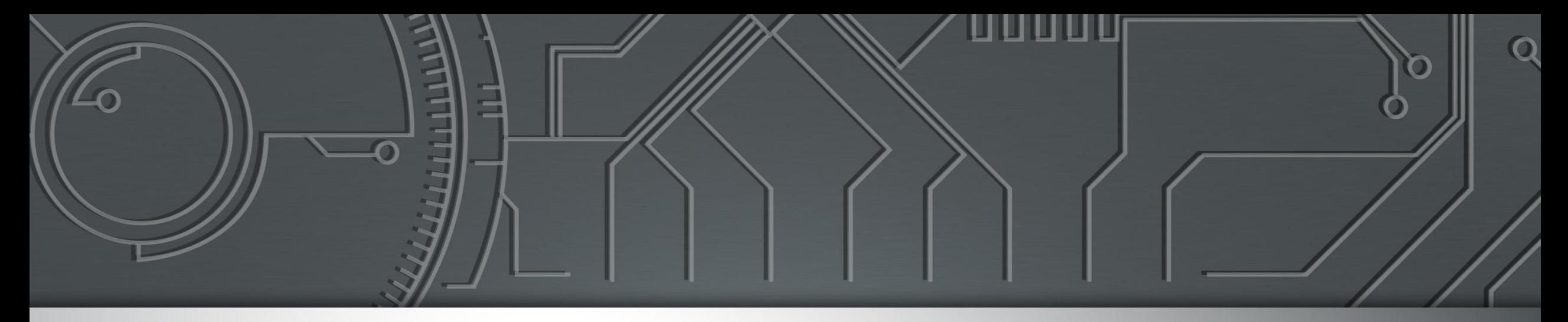

# nic.br egi.br

Núcleo de Informação e Coordenação do **Ponto BR** 

**Comitê Gestor da Internet no Brasil** 

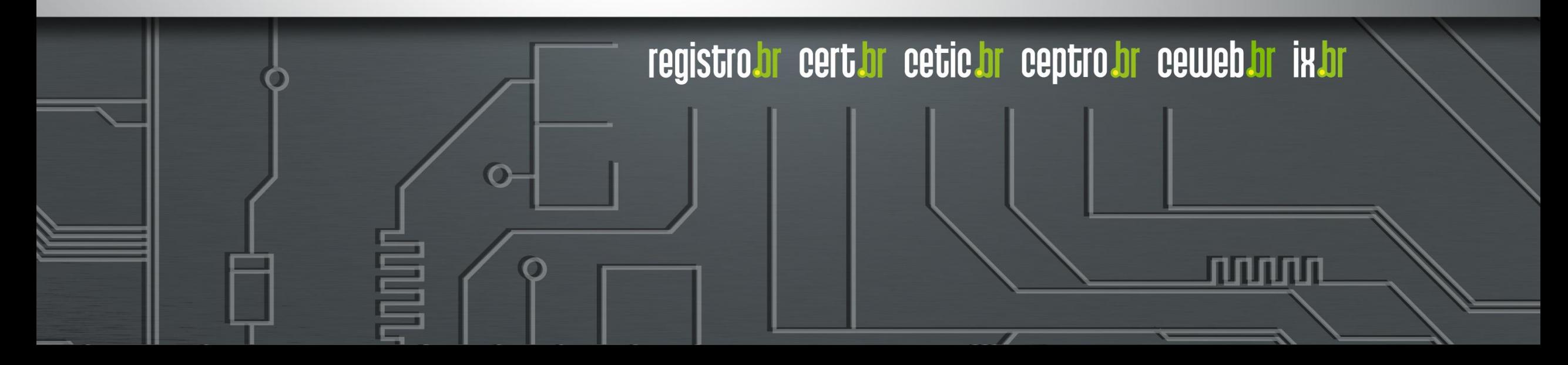

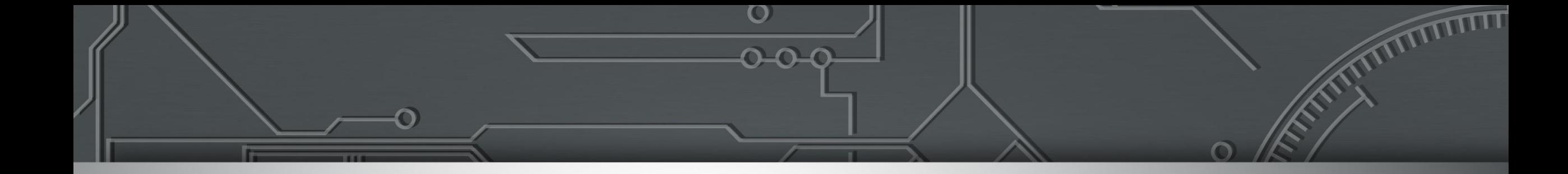

### **Programa por uma Internet mais segura Como tornar a o seu provedor mais seguro**

#### Gilberto Zorello | gzorello@nic.br

**IX Fórum Regional Centro Oeste**

**Cuiabá, MT | 18/08/23**

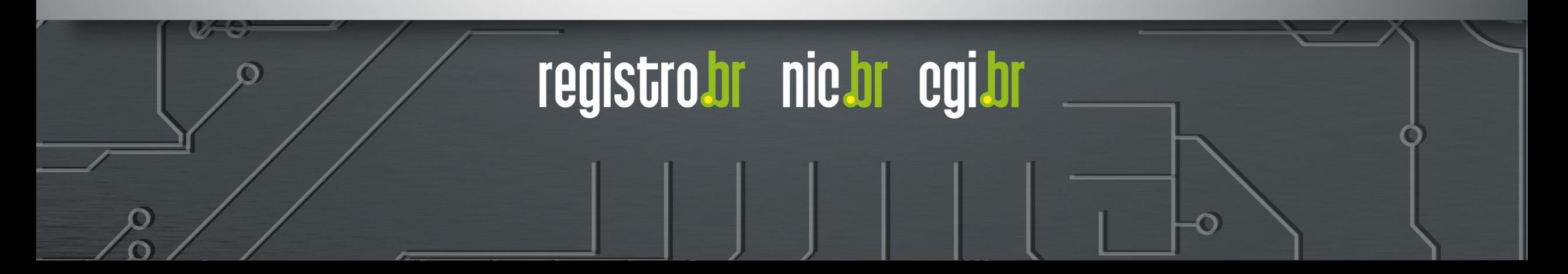

### **Nossa Agenda**

### **Programa por uma Internet mais Segura**

- ⚫ Objetivo / Plano de Ação
- ⚫ Interação com Provedores e Operadoras
- ⚫ Ações do Programa
	- **MANRS**
	- ⚫ Notificação de Amplificadores
	- ⚫ TOP Teste os Padrões

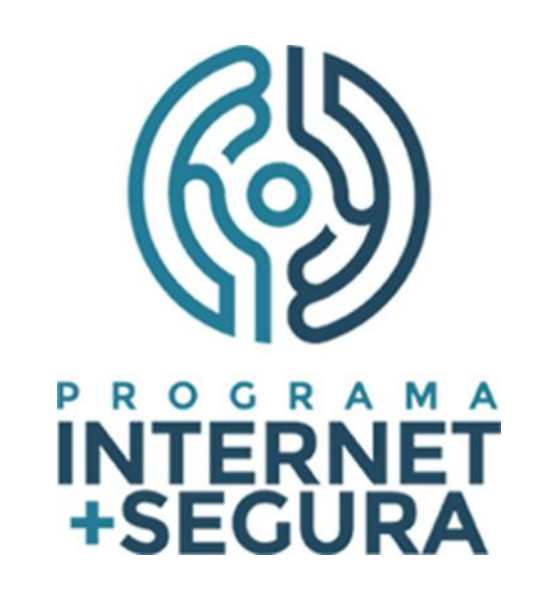

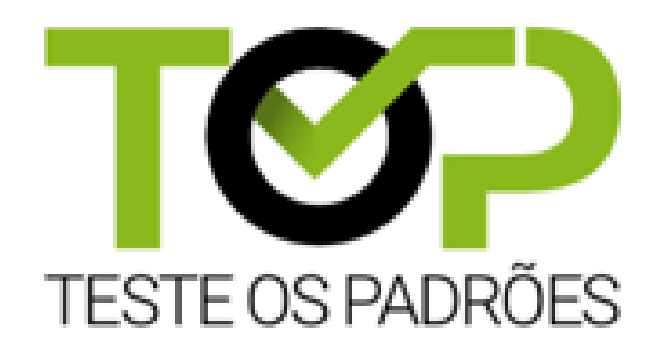

uuuu

### Programa por uma Internet mais Segura **Objetivo**

**Atuar em apoio à comunidade técnica da Internet**

- Redução dos ataques de Negação de Serviço
- **Melhora da Segurança de Roteamento na rede**
- Redução das vulnerabilidades e falhas de configuração

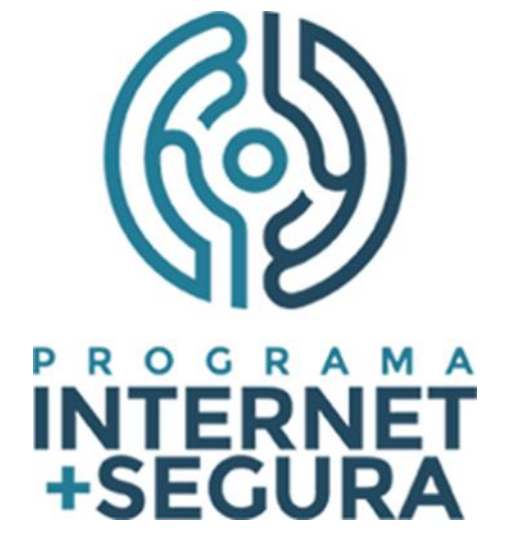

registro.br nic.br egi.br

4

- **Divulgar melhores práticas que devem ser utilizadas nas redes: Notificação de Amplificadores, MANRS, IPv6, DNSSEC, TLS, DMARC**
- **Incentivar o crescimento de uma cultura de segurança entre os operadores das redes**

տտաս

### Programa por uma Internet mais Segura **Plano de Ação**

#### **Ações executadas pelo NIC.br**

- Transversal no NIC.br: CERT.br, CEPTRO.br, IX.br, Registro.br, Sistemas, Comunicação
- **Conscientização por meio de palestras, cursos e treinamentos**
- Criação de materiais didáticos e boas práticas
- Interação com operadores das redes para incentivar o crescimento de uma **cultura de segurança**, **adoção de melhores práticas** e **mitigação dos problemas existentes**
- Implementação de filtros de rotas no IX.br, que contribui para melhorar o cenário geral

णगाग

• **Estabelecimento de métricas e acompanhamento da efetividade das ações**

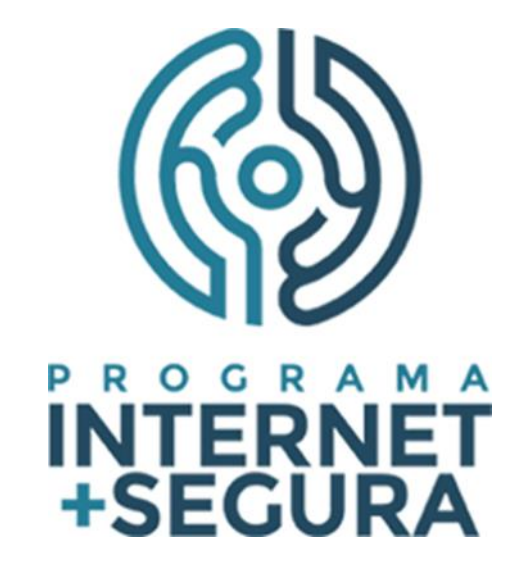

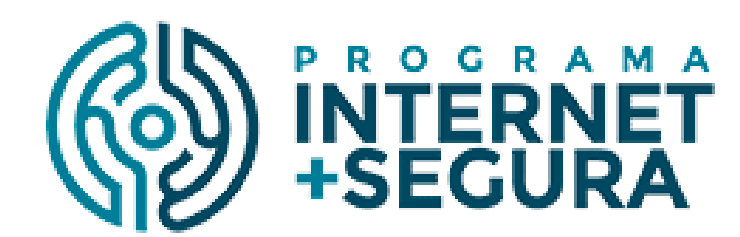

# **<https://bcp.nic.br/i+seg>**

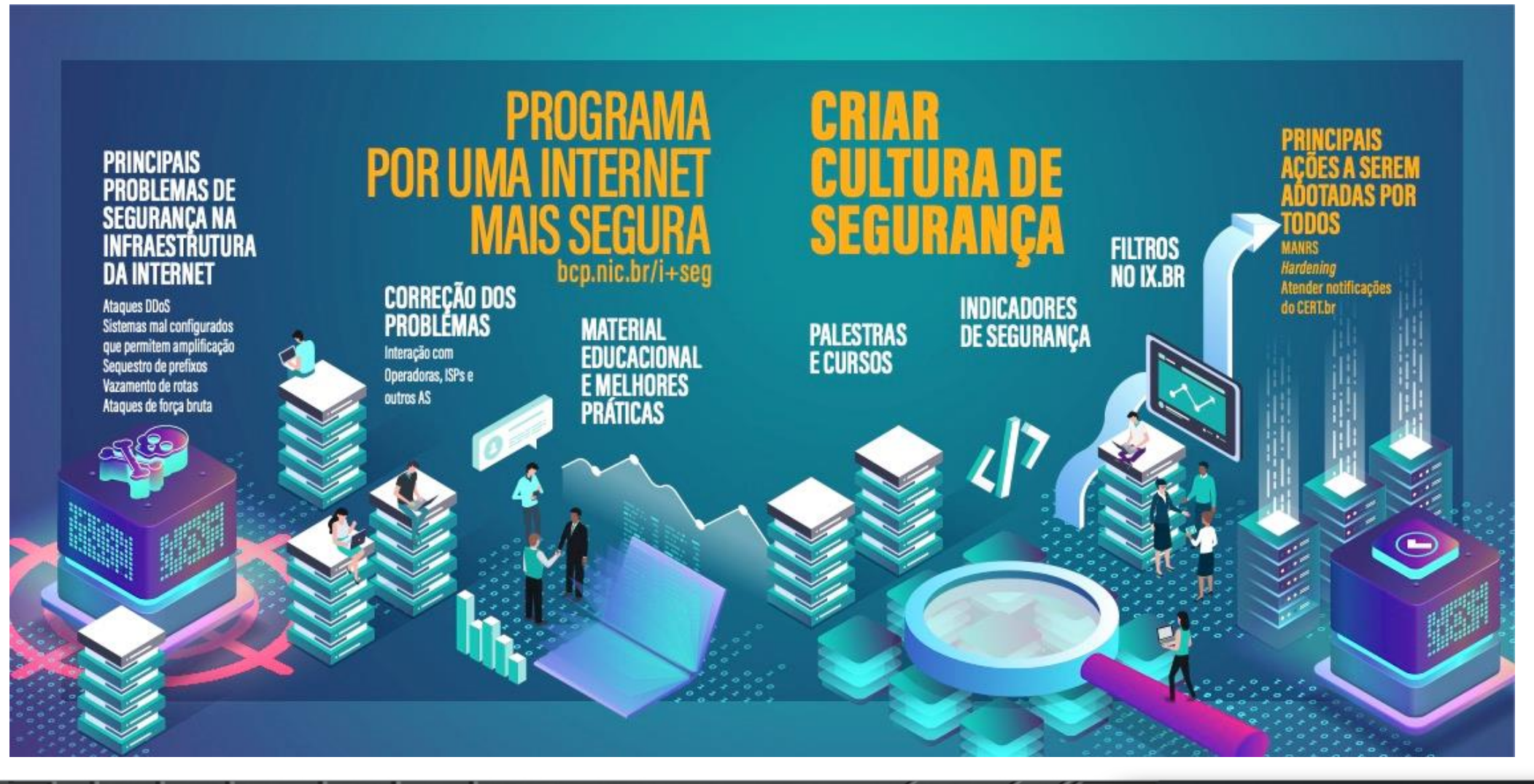

प्रप्रप्रप्रप

### Programa por uma Internet mais Segura **Interação com Provedores e Operadoras**

- Reuniões bilaterais on-line com as grandes operadoras e **com os responsáveis pelos ASes com maior quantidade de endereços IP notificados**
- Ações do Programa tratados nas reuniões bilaterais:
	- **Correção dos serviços mal configurados notificados pelo CERT.br, que podem ser abusados para fazer parte de ataques DDoS**
	- Adoção de Boas Práticas de roteamento (MANRS)
	- **Verificação da adoção de melhores práticas de configuração de servidores de DNS recursivos, IPv6,** *Site* **e** *E-mail* **com o TOP – Teste os Padrões**
	- Apresentação de medições, por AS, sobre o status da adoção das boas práticas recomendadas

णगाग

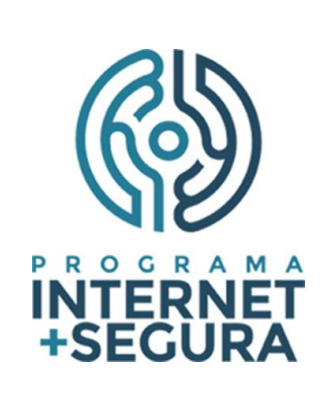

registrobr nichr egibr

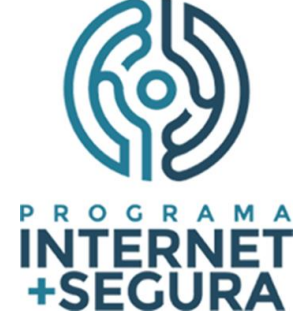

registro.br nic.br egi.br

• Estatísticas das notificações encaminhadas pelo CERT.br referentes aos endereços IP que podem ser abusados em ataques por amplificação

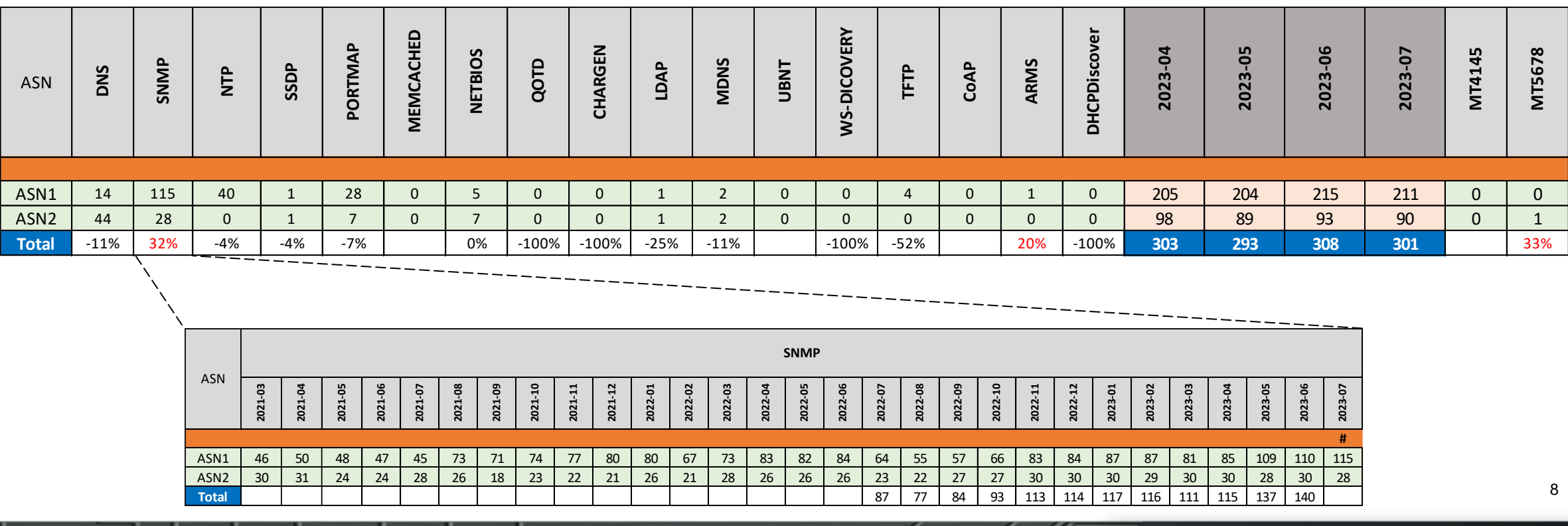

 $\circ$ 

נהמהנהנה

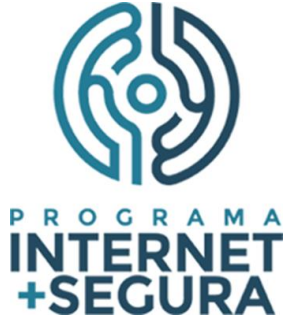

- Estatísticas das notificações encaminhadas pelo CERT.br referentes aos endereços IP que podem ser abusados em ataques por amplificação
- **Mensalmente é encaminhado relatório gerencial para o acompanhamento da resolução dos problemas notificados pelo CERT.br**

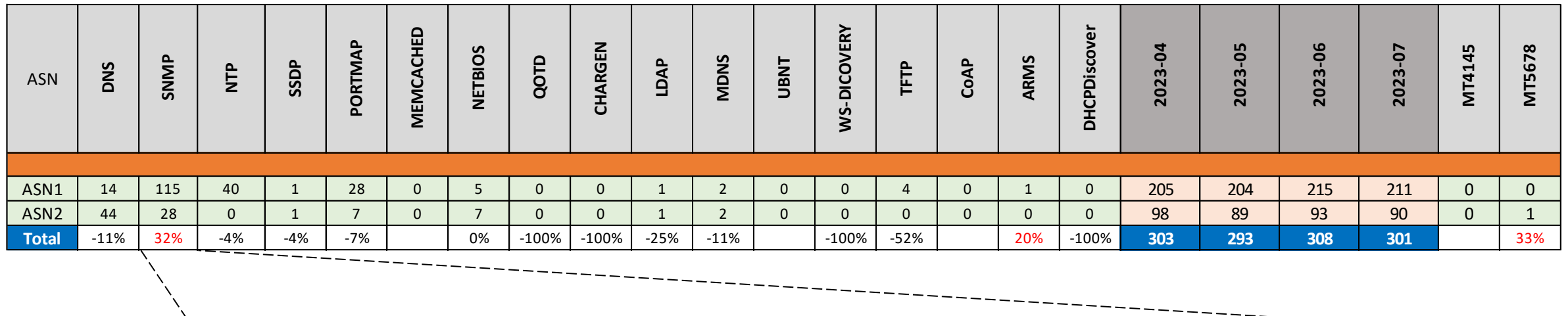

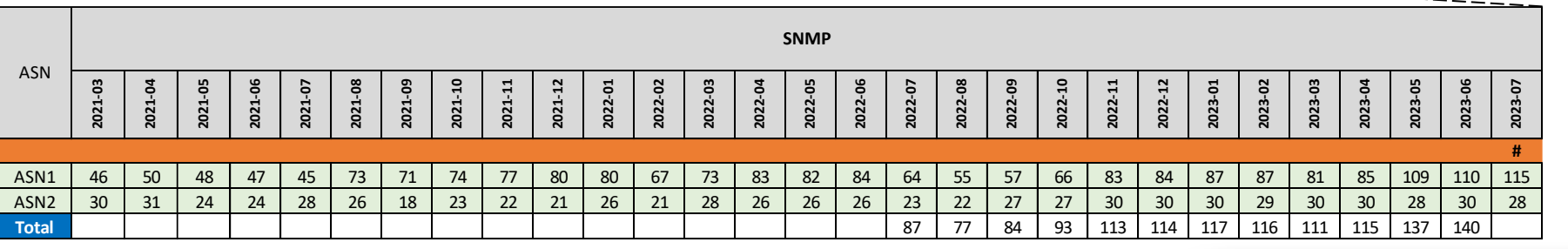

णगाग

8

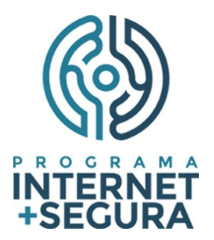

• Quantidade de endereços IP notificados com serviços mal configurados

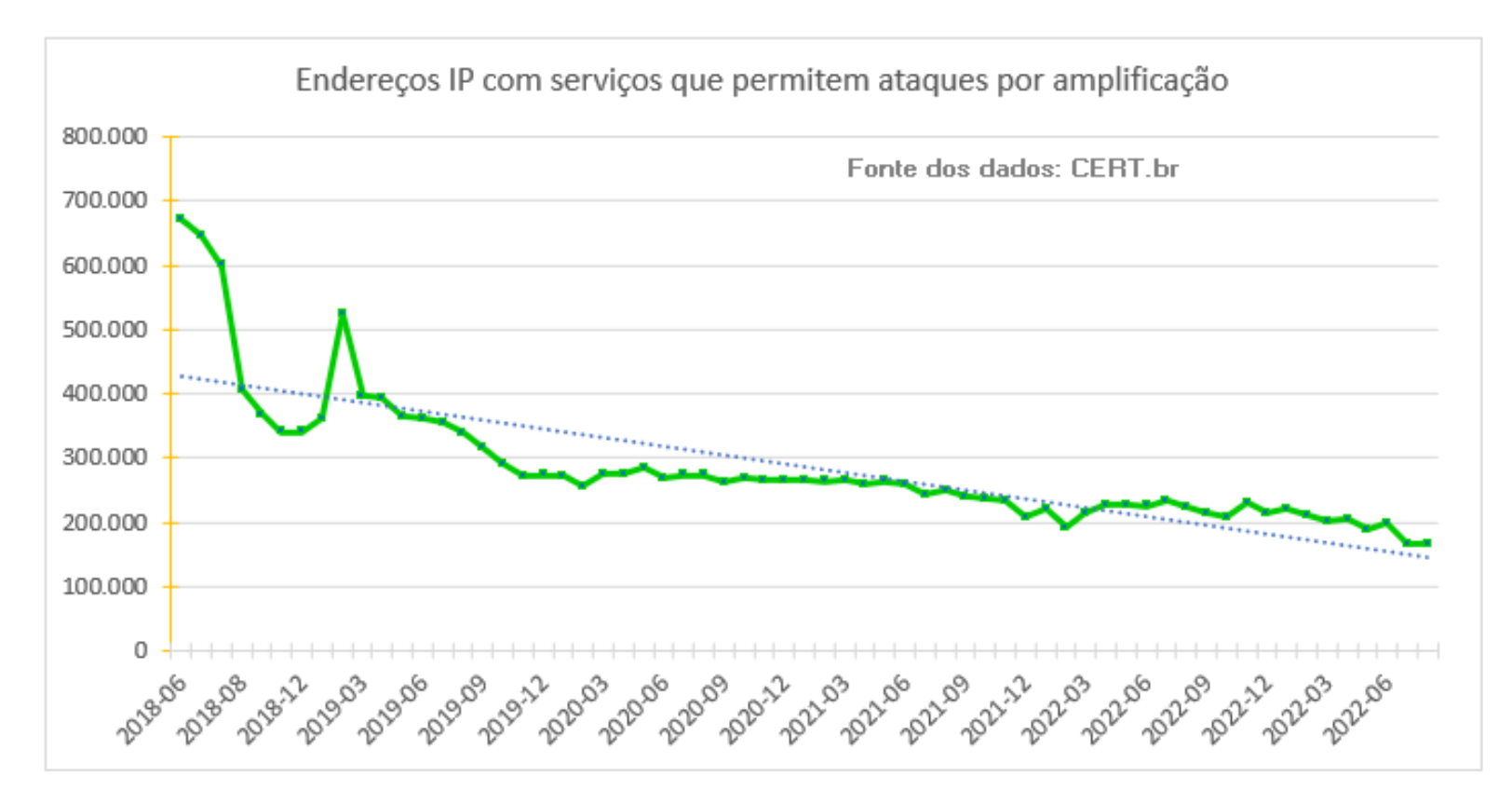

#### **Redução de 77% dos endereços IP mal configurados desde o início do Programa** <sup>9</sup>

णगगा

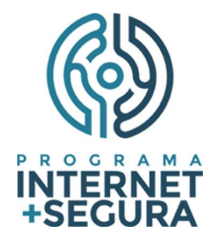

• Quantidade de endereços IP notificados por tipo de serviço

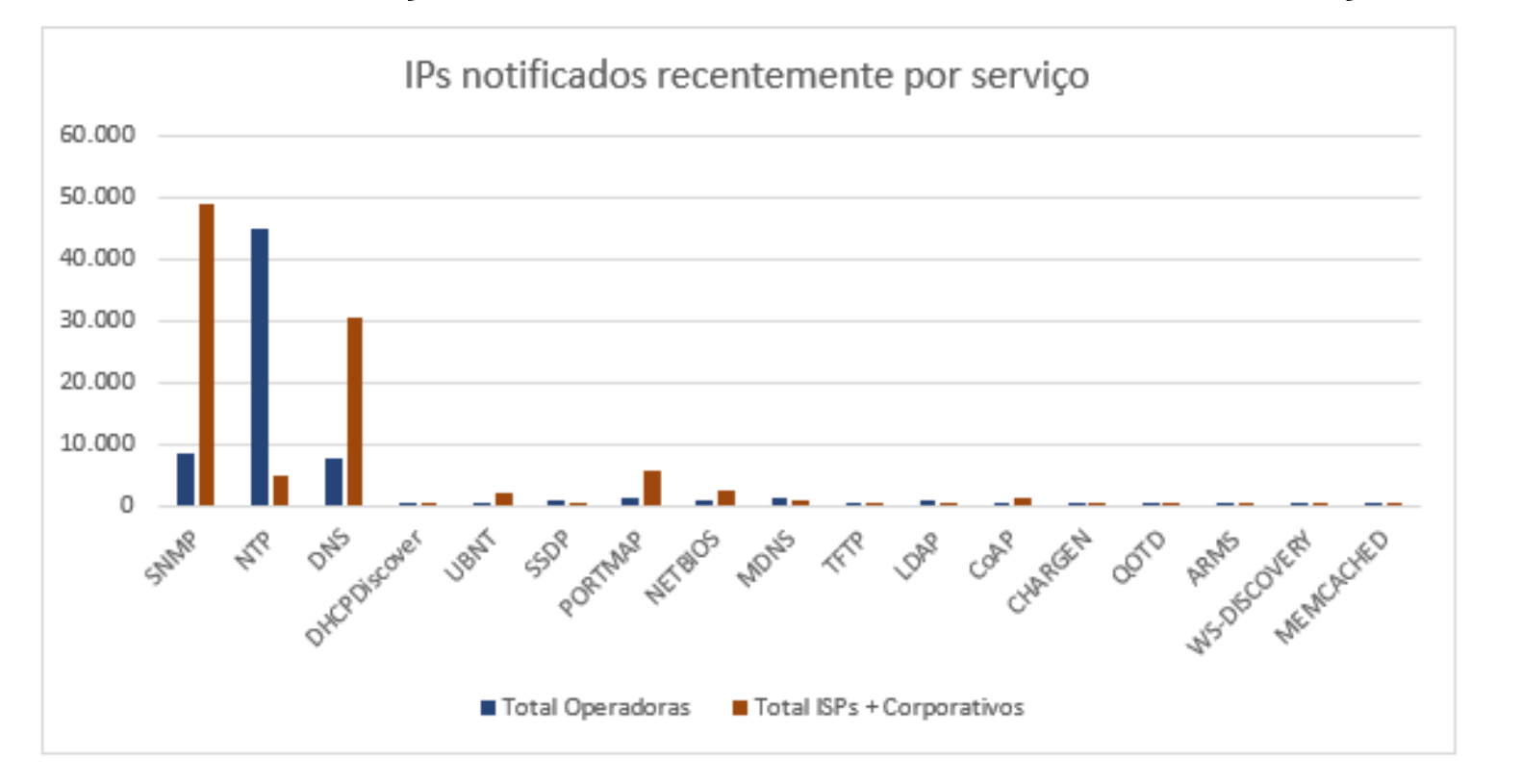

**Principais ofensores: ISPs e ASes corporativos → SNMP habilitado e DNS recursivo aberto** Grandes operadoras → NTP mal configurado 10

nnnn

Agoi/23

registrobr nichr egibr

### Programa por uma Internet mais Segura **Ações do Programa – MANRS**

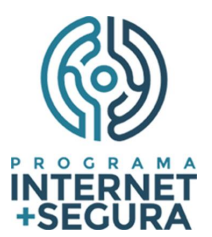

# **MANRS** Mutually Agreed Norms for Routing Security

[http://manrs.org](http://manrs.org/)

<https://bcp.nic.br/i+seg/acoes/manrs/>

<https://www.manrs.org/netops/participants/>

 $\circ$ 

णगाग

11

### Programa por uma Internet mais Segura **MANRS Observatory Readiness - Brasil**

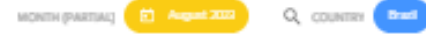

#### **Overview State of Routing Security**

#### Number of incidents, networks involved and quality of published routing information in the IRR and RPKI in the selected region and time period

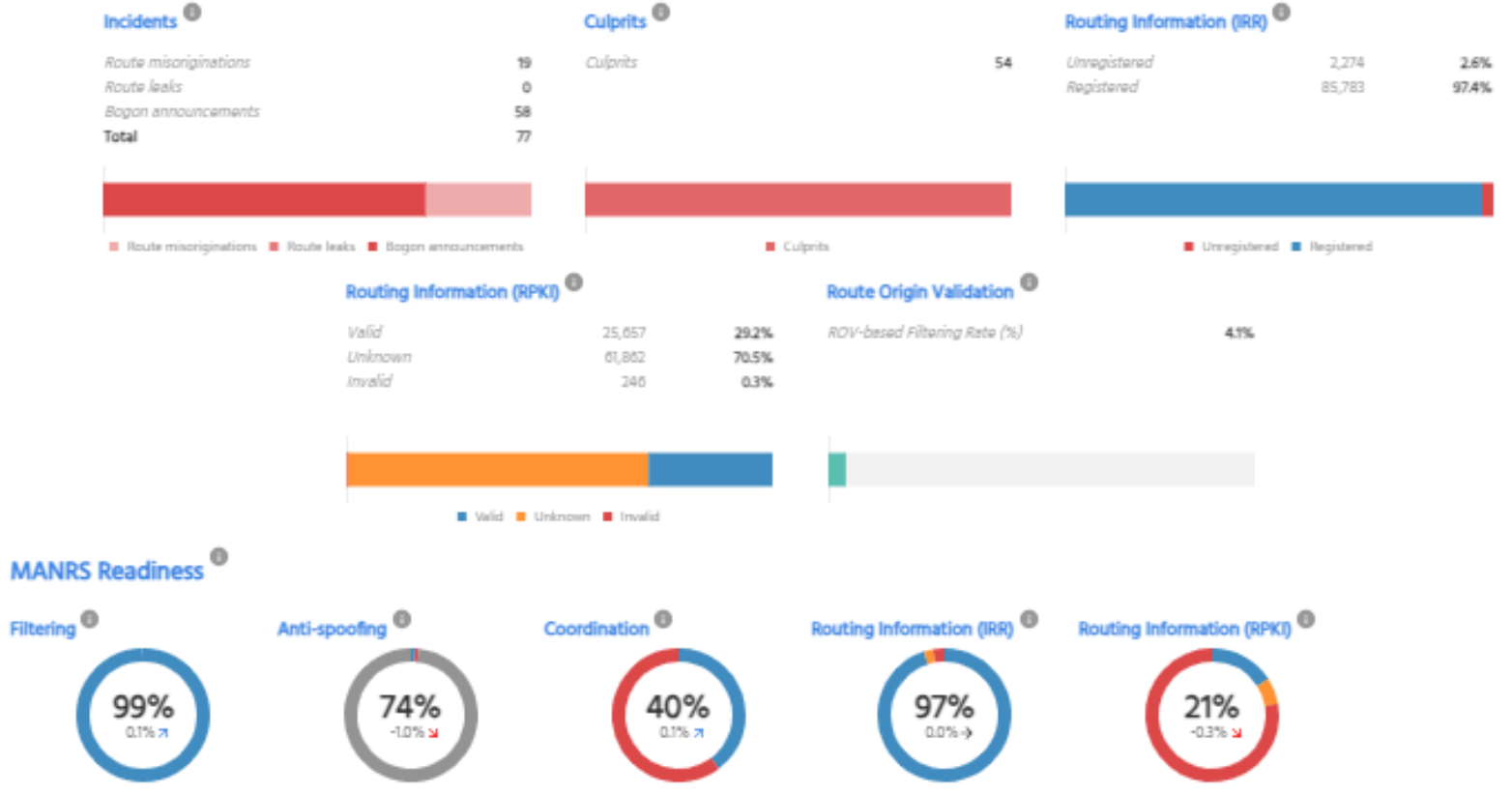

णणण

● Ready ● Aspiring ● Lagging ● No Data Available

റ

**Este Dash Board, com informações por AS, é acessível aos participantes do MANRS**

Fonte:<https://observatory.manrs.org/#/overview>

uuuu

Ataque por Sequestro de Prefixos (Hijacking)

Topologia de rede sem filtros de anúncios

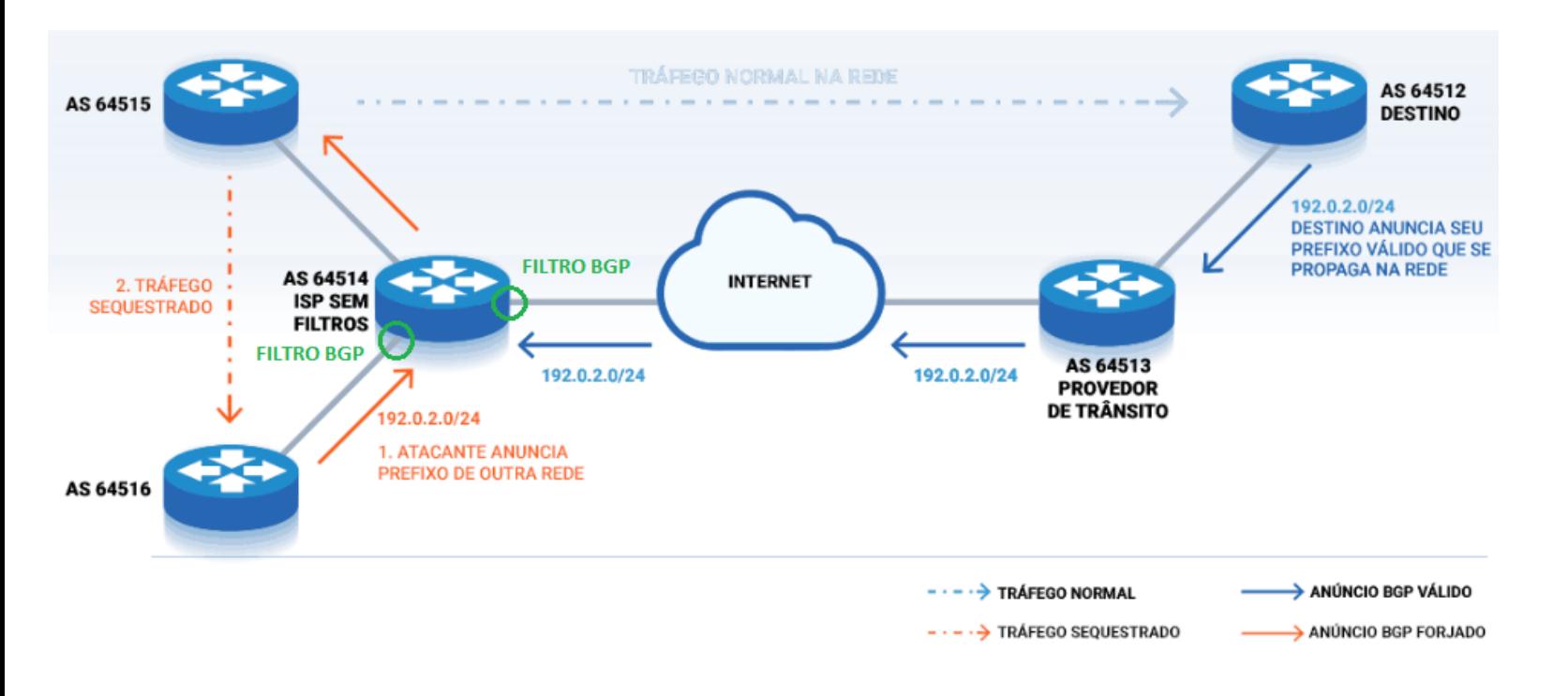

#### Fonte:<https://bcp.nic.br/i+seg/sobre/>

റ

णगावा

Ataque por Sequestro de Prefixos (Hijacking) Topologia de rede sem filtros de anúncios

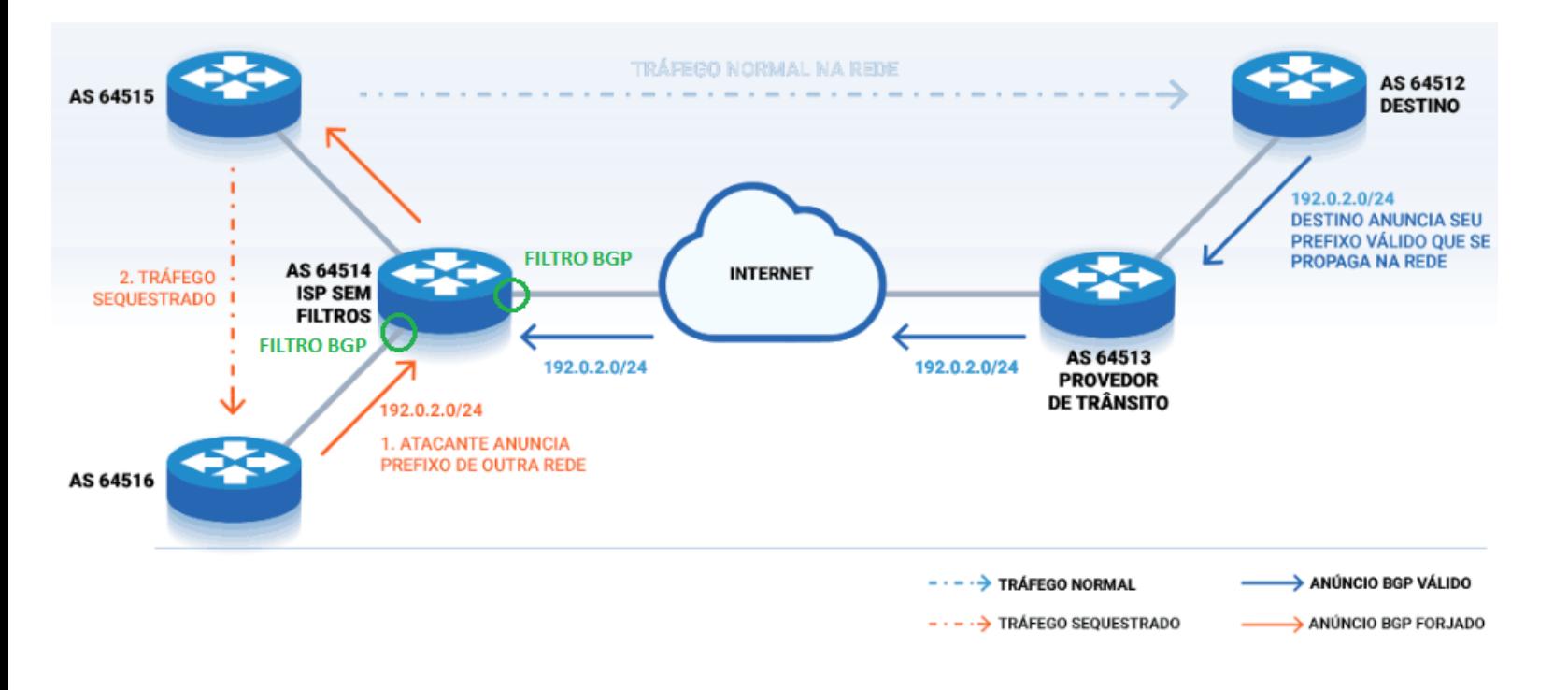

O provedor deve garantir a correção dos próprios anúncios e de seus clientes

#### Fonte:<https://bcp.nic.br/i+seg/sobre/>

13

Ataque por Sequestro de Prefixos (Hijacking) Topologia de rede sem filtros de anúncios

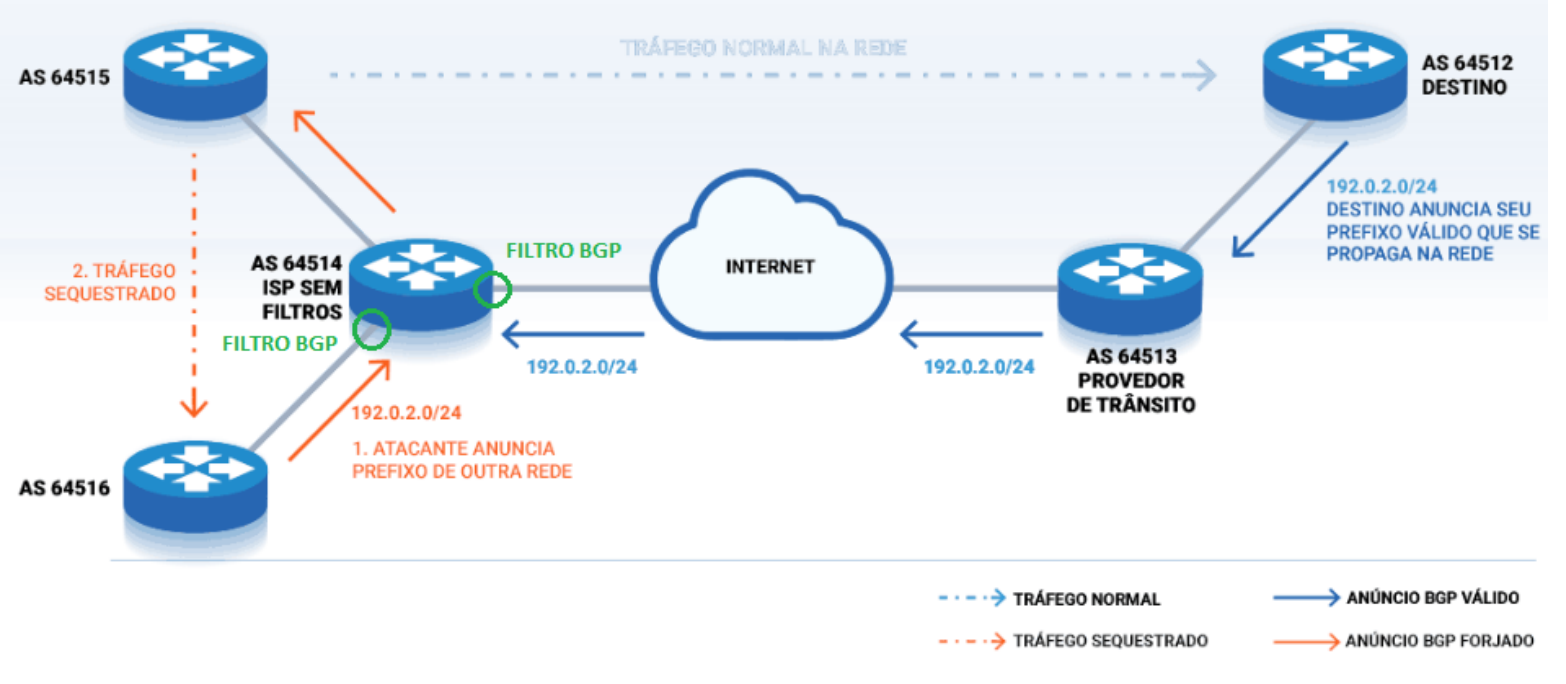

O provedor deve garantir a correção dos próprios anúncios e de seus clientes

BGP Stream recebe alertas de:

- Hijacking (sequestro de prefixos)
- Leak (vazamento de rotas)
- **Outages**

णगाग

- Últimos 180 dias de eventos
- Monitoramento de seus anúncios BGP <https://bgpstream.crosswork.cisco.com/>

registro.br nic.br egi.br

#### Fonte:<https://bcp.nic.br/i+seg/sobre/>

Ataque por Sequestro de Prefixos (Hijacking) Topologia de rede sem filtros de anúncios

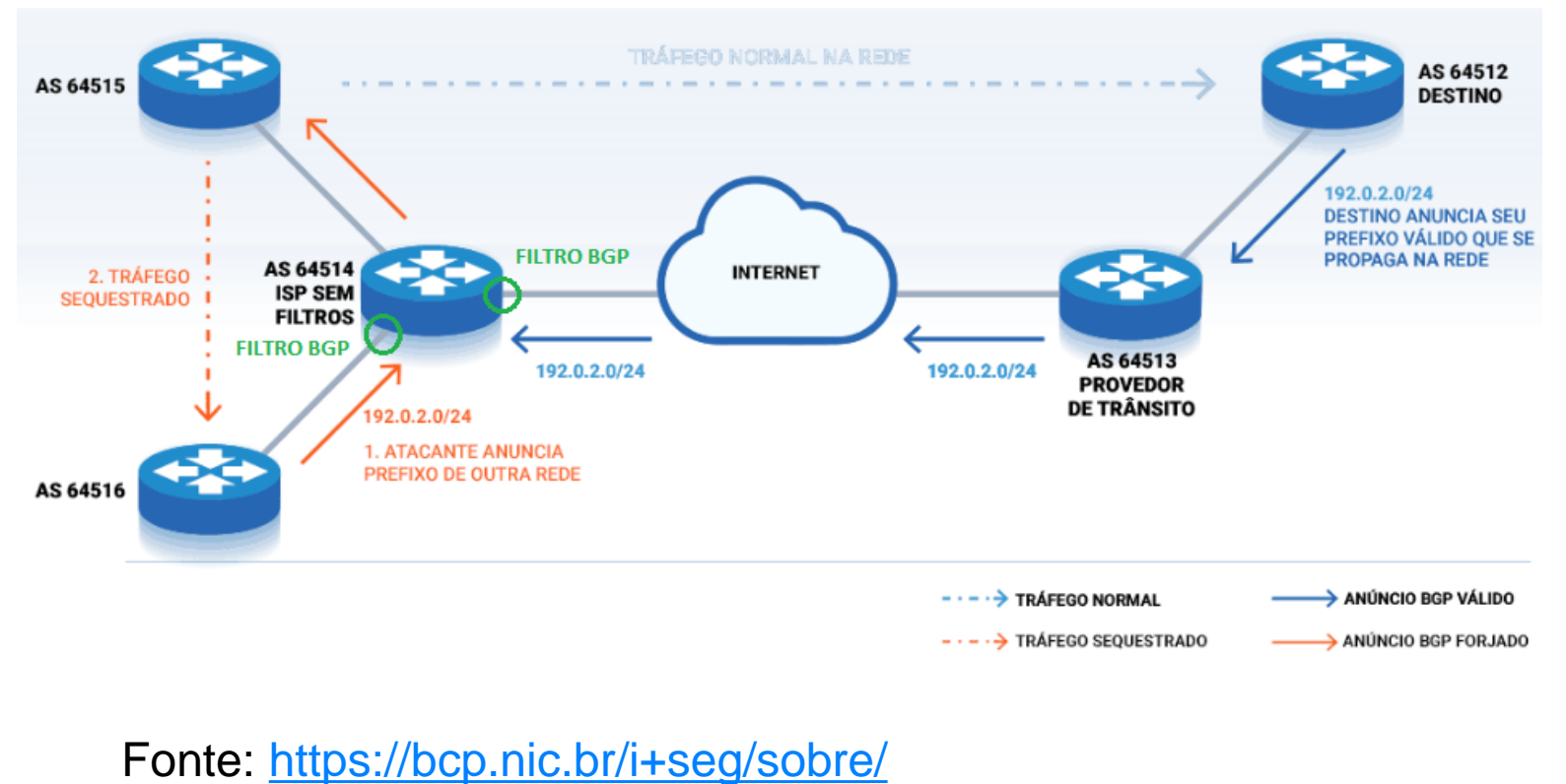

O provedor deve garantir a correção dos próprios anúncios e de seus clientes

BGP Stream recebe alertas de:

- Hijacking (sequestro de prefixos)
- Leak (vazamento de rotas)
- **Outages**
- Últimos 180 dias de eventos
- Monitoramento se seus anúncios BGP <https://bgpstream.crosswork.cisco.com/>

MANRS Observatory analisa 8 métricas:

ou por seu cliente Direto

nic.br eqi.br

- Hijacking • Leak Gerado pelo AS
- Bogon prefixos
- Bogon ASNs

णगाग

#### <https://observatory.manrs.org/#/about> 13

registro.br

### Programa por uma Internet mais Segura **Ação 2 - Implementação de Filtros Antispoofing**

णगावा

#### Ataque DoS por reflexão

Ataque DoS utilizando endereço de remetente forjado (Spoofing)

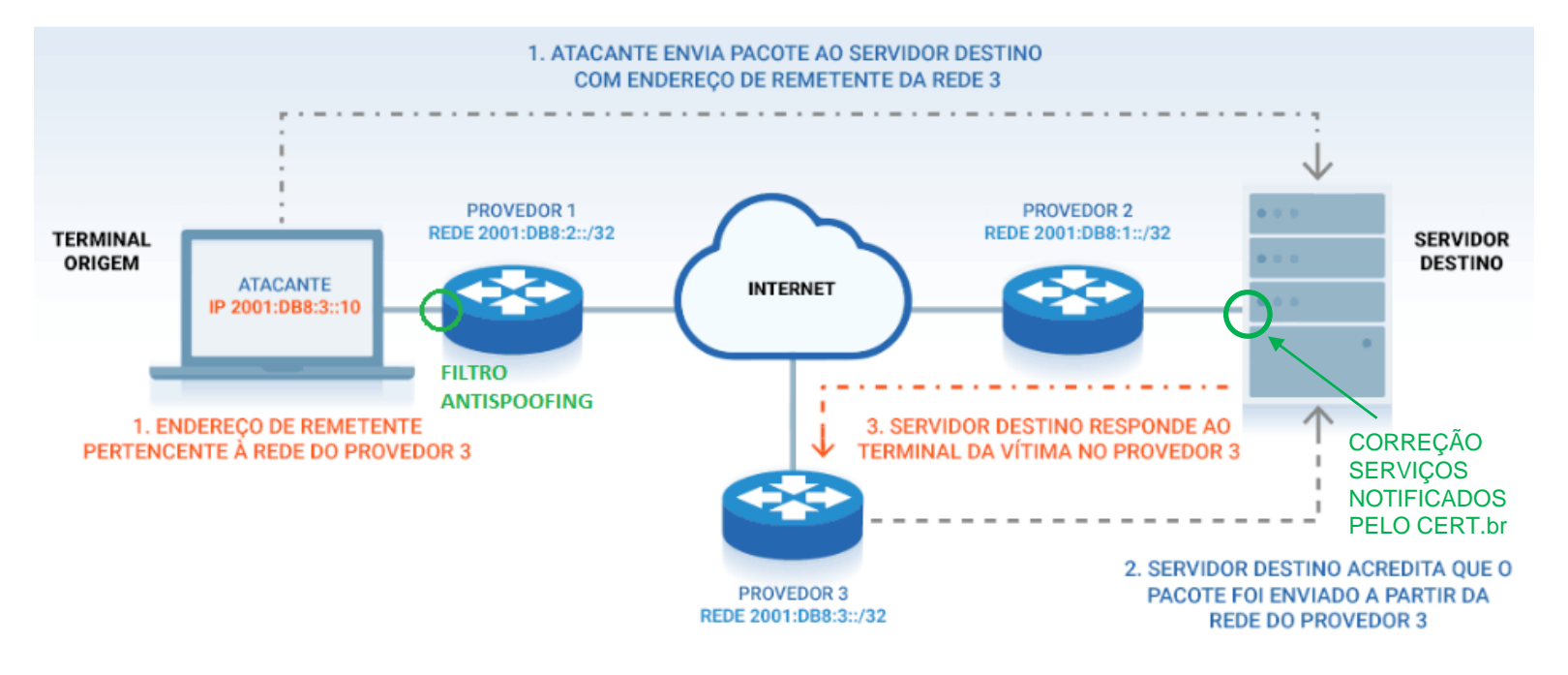

#### Fonte:<https://bcp.nic.br/i+seg/sobre/>

### Programa por uma Internet mais Segura **Ação 2 - Implementação de Filtros Antispoofing**

#### Ataque DoS por reflexão

Ataque DoS utilizando endereço de remetente forjado (Spoofing)

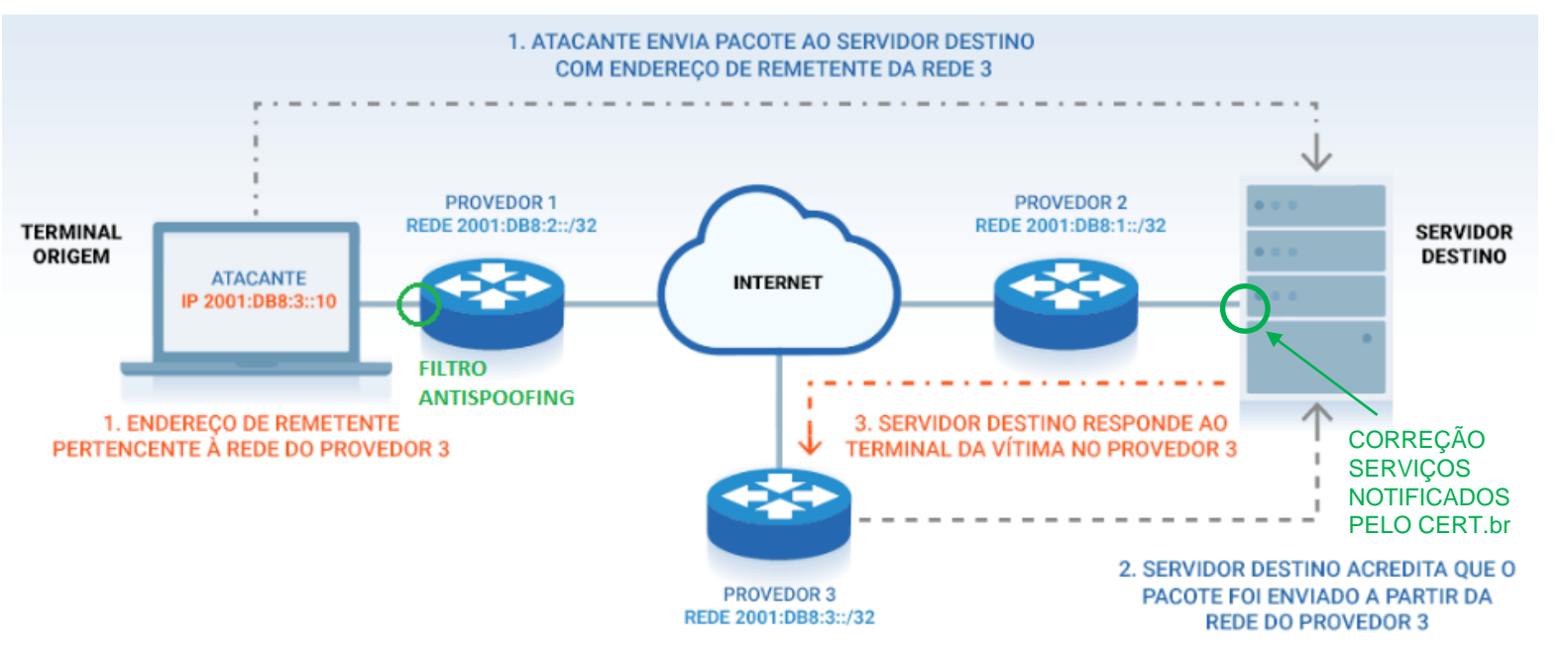

Implementação de filtro antispoofing o mais próximo do cliente

#### uRPF (Unicast Reverse Path Forwarding)

registro.br nic.br egi.br

- **Strict Mode**
- Loose Mode
- VRF Mode

णगाग

#### Fonte:<https://bcp.nic.br/i+seg/sobre/>

### Programa por uma Internet mais Segura **Ação 2 - Implementação de Filtros Antispoofing**

#### Ataque DoS por reflexão

Ataque DoS utilizando endereço de remetente forjado (Spoofing)

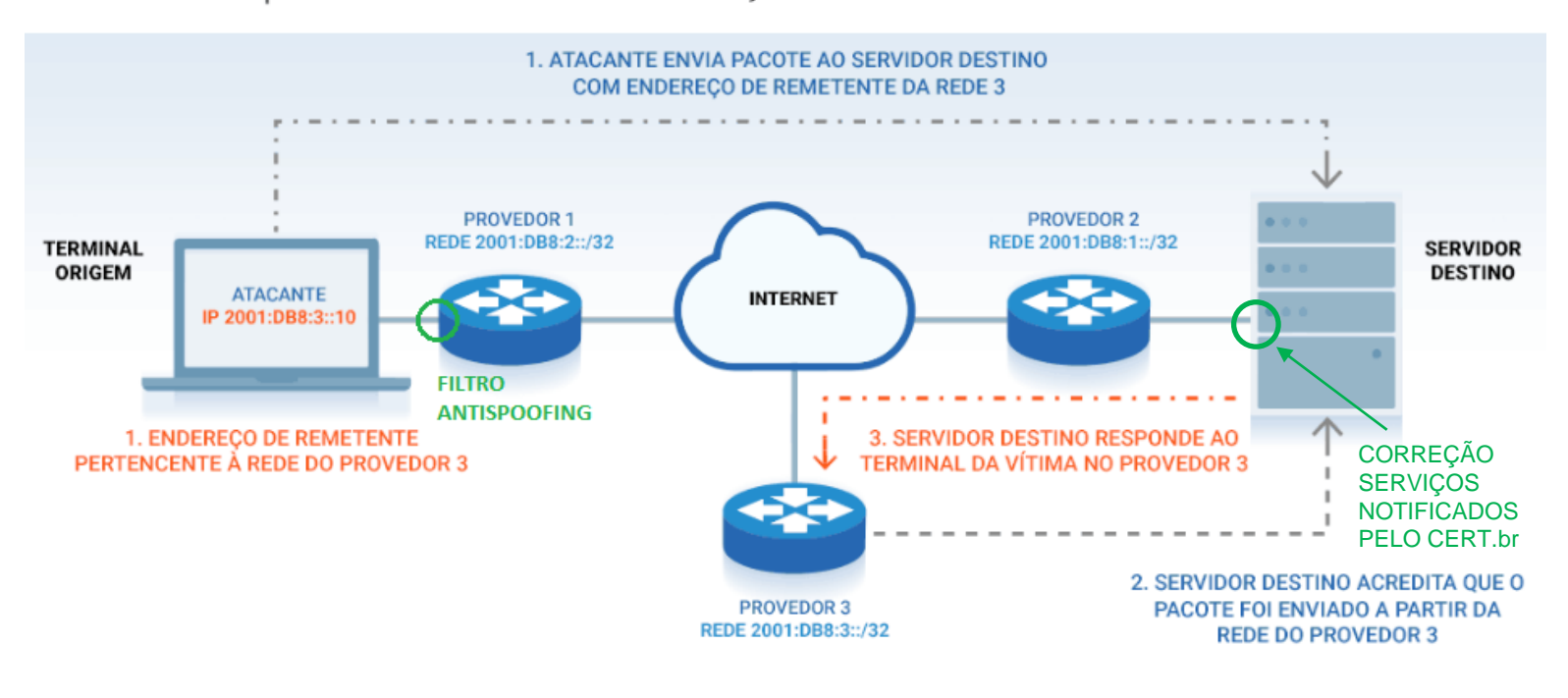

Implementação de filtro antispoofing o mais próximo do cliente

#### uRPF (Unicast Reverse Path Forwarding)

- **Strict Mode**
- Loose Mode
- VRF Mode

णगाग

Testes contra o CAIDA Spoofer

<https://www.caida.org/projects/spoofer/>

MANRS Observatory analisa a base de dados do CAIDA Spoofer

registro.br nic.br

#### Fonte:<https://bcp.nic.br/i+seg/sobre/>

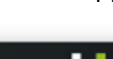

caldr

14

Facilitar a comunicação operacional global e a coordenação entre os operadores de rede

णणण

#### **Endereços de** *e-mail* **indicados no Whois:**

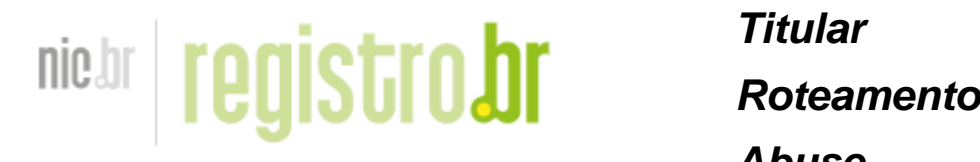

<https://registro.br/tecnologia/ferramentas/whois/>

**Endereços de** *e-mail* **indicados no PeeringDB:**

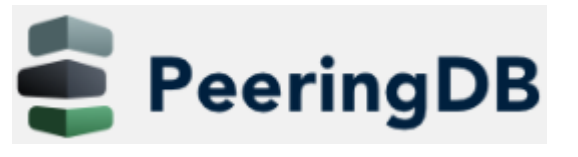

 **NOC Abuse**

 *Abuse*

<https://www.peeringdb.com/> **Outros**

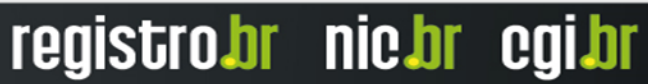

Facilitar a comunicação operacional global e a coordenação entre os operadores de rede

#### **Endereços de** *e-mail* **indicados no Whois:**

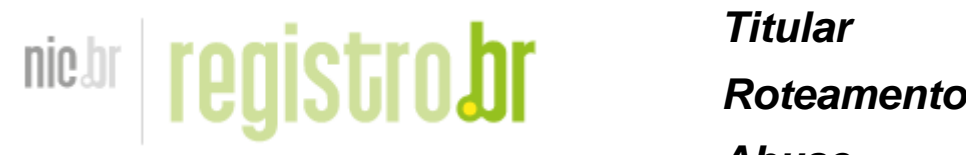

<https://registro.br/tecnologia/ferramentas/whois/>

**Endereços de** *e-mail* **indicados no PeeringDB:**

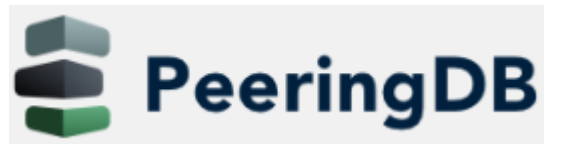

<https://www.peeringdb.com/> **Outros**

 **NOC Abuse**

 *Abuse*

• As notificações de segurança do CERT.br são encaminhadas para o *e-mail* do campo Abuse

णणण

Facilitar a comunicação operacional global e a coordenação entre os operadores de rede

#### **Endereços de** *e-mail* **indicados no Whois:**

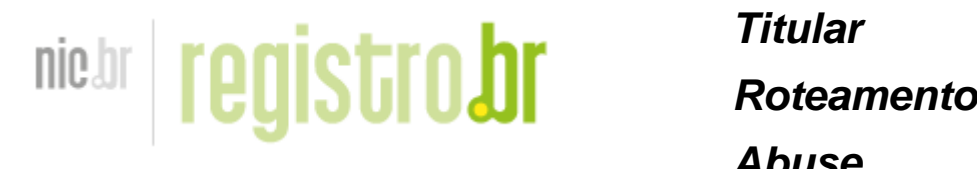

 *Abuse* <https://registro.br/tecnologia/ferramentas/whois/>

#### **Endereços de** *e-mail* **indicados no PeeringDB:**

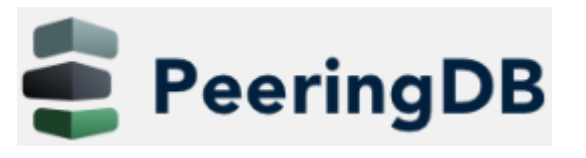

<https://www.peeringdb.com/>

 **NOC Abuse Outros** • As notificações de segurança do CERT.br são encaminhadas para o *e-mail* do campo Abuse

णणण

- Utilize grupos de *e-mails* ao invés de *e-mails* pessoais
- Manter compatibilidade dos pontos de contatos em relação a cadastros em outras bases (Whois, PeeringDB, IRR)

Facilitar a comunicação operacional global e a coordenação entre os operadores de rede

#### **Endereços de** *e-mail* **indicados no Whois:**

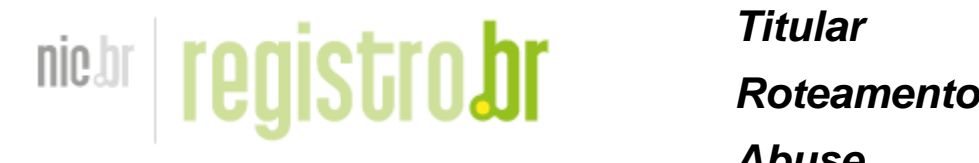

 *Abuse* <https://registro.br/tecnologia/ferramentas/whois/>

#### **Endereços de** *e-mail* **indicados no PeeringDB:**

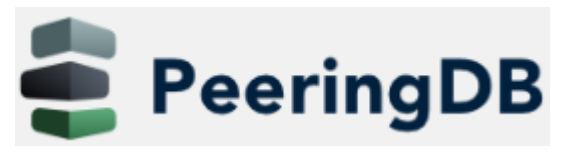

<https://www.peeringdb.com/>

 **NOC Abuse Outros**

- As notificações de segurança do CERT.br são encaminhadas para o *e-mail* do campo Abuse
- Utilize grupos de *e-mails* ao invés de *e-mails* pessoais
- Manter compatibilidade dos pontos de contatos em relação a cadastros em outras bases (Whois, PeeringDB, IRR)
- Manter pontos de contatos atualizados após mudanças internas e incorporação de outros ASes
- O MANRS Observatory analisa os pontos de contato técnicos do PeeringDB

णणण

 *Abuse*

 **NOC**

 **Abuse**

 **Outros**

Facilitar a comunicação operacional global e a coordenação entre os operadores de rede

#### **Endereços de** *e-mail* **indicados no Whois:**

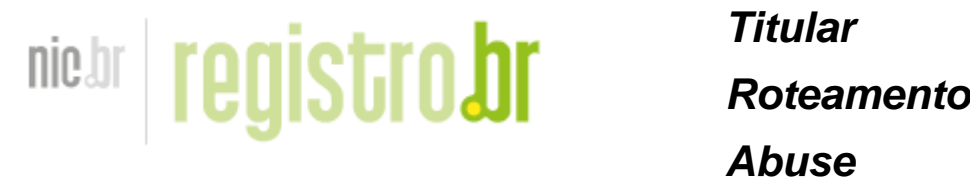

<https://registro.br/tecnologia/ferramentas/whois/>

#### **Endereços de** *e-mail* **indicados no PeeringDB:**

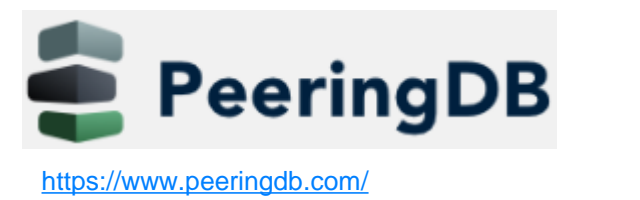

• As notificações de segurança do CERT.br são encaminhadas para o *e-mail* do campo Abuse

- Utilize grupos de *e-mails* ao invés de *e-mails* pessoais
- Manter compatibilidade dos pontos de contatos em relação a cadastros em outras bases (Whois, PeeringDB, IRR)
- Manter pontos de contatos atualizados após mudanças internas e incorporação de outros ASes
- O MANRS Observatory analisa os pontos de contato técnicos do PeeringDB

**Verificar se estão recebendo notificações do CERT.br**: há endereços de *e-mail* que não recebem mensagens de [cert@cert.br:](mailto:cert@cert.br) SPAM, caixa cheia, host/domínio not found, inválido (~40 tipos de erros)

**O Registro.br faz validação dos pontos de contato de Abuse**: se não foi validado, é enviado um aviso e se não responde em seis meses a administração dos recursos é bloqueada no sistema

տտաս

15

### Programa por uma Internet mais Segura **Ação 4 - Cadastro da Política de Roteamento**

#### **IRR - Internet Routing Registry**

- Cadastro da política da política de Roteamento no IRR ([RADB\)](https://www.radb.net/query) ou no [TC](https://bgp.net.br/)
- MANRS Observatory analisa a base de dados do RIPEStat (<https://stat.ripe.net/ui2013/> )

տոոո

### Programa por uma Internet mais Segura **Ação 4 - Cadastro da Política de Roteamento**

#### **IRR - Internet Routing Registry**

- Cadastro da política da política de Roteamento no IRR ([RADB\)](https://www.radb.net/query) ou no [TC](https://bgp.net.br/)
- MANRS Observatory analisa a base de dados do RIPEStat (https://stat.ripe.net/ui2013/)

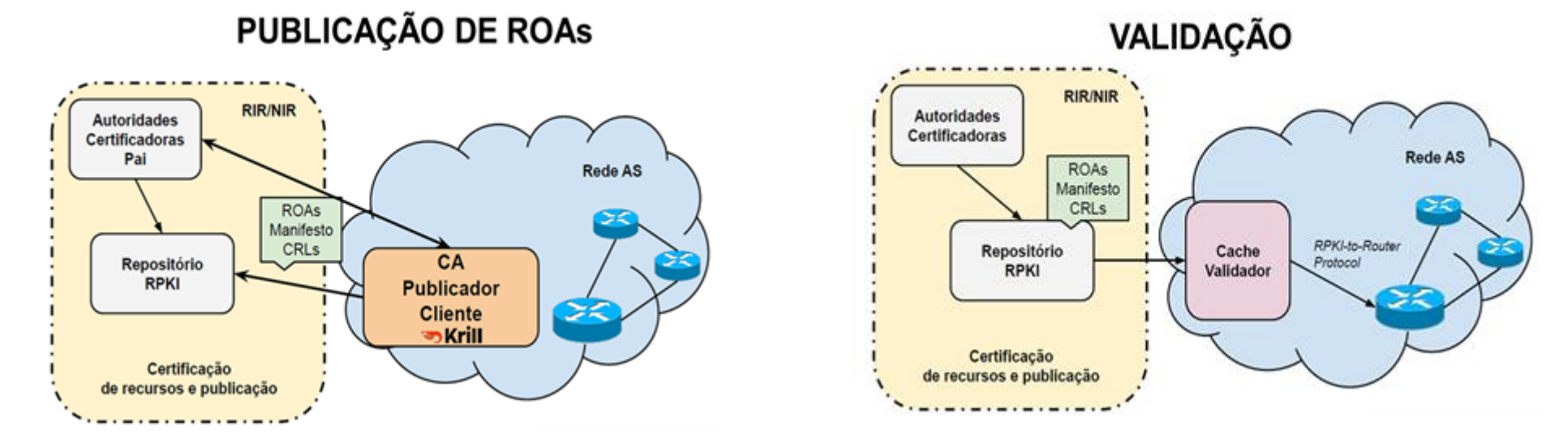

տտա

#### **RPKI - Resource Public Key Infrastructure**

• MANRS Observatory analisa os ROAS publicados com um Validador RPKI próprio

### Programa por uma Internet mais Segura **Participantes do MANRS**

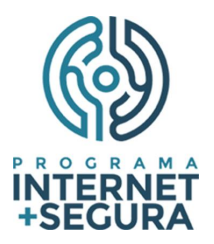

• Distribuição por país dos Provedores participantes da iniciativa MANRS

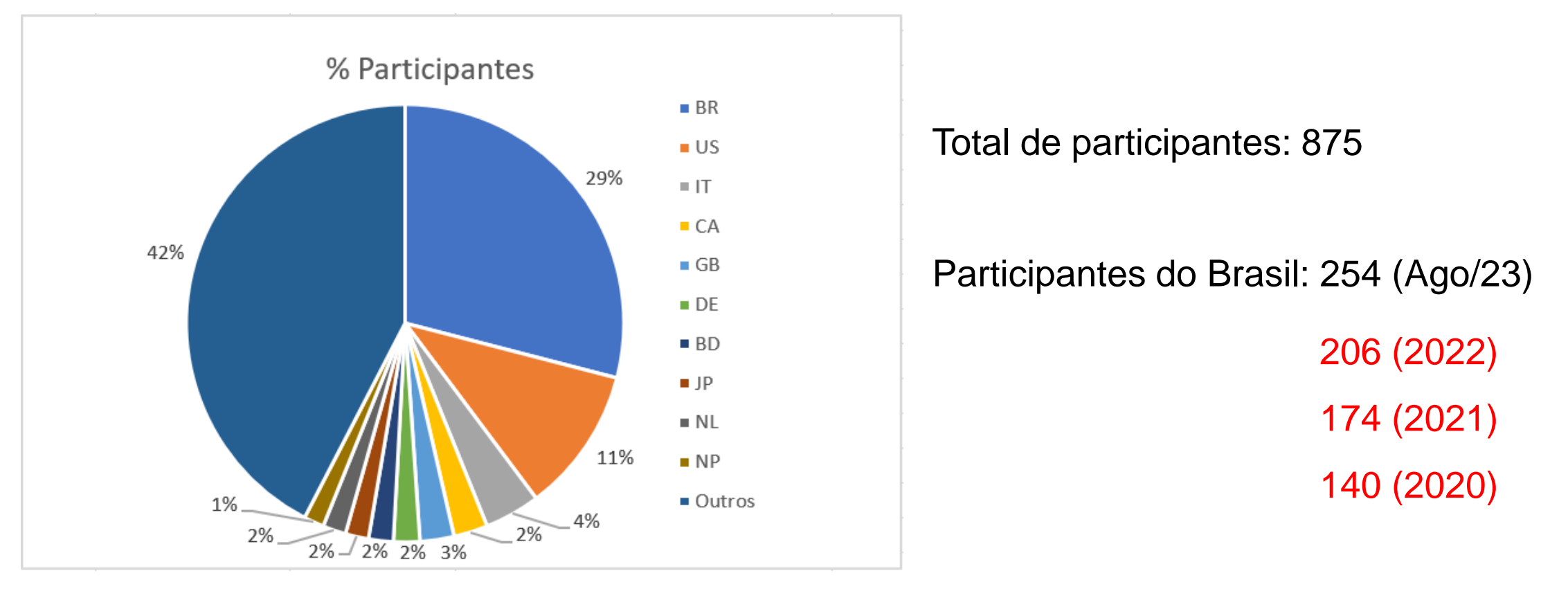

प्रप्रप्रप्रप

Fonte:<https://www.manrs.org/netops/participants/> Acesso ago/23

### Programa por uma Internet mais Segura **Ações do Programa – TOP – Teste os Padrões**

 $\circ$ 

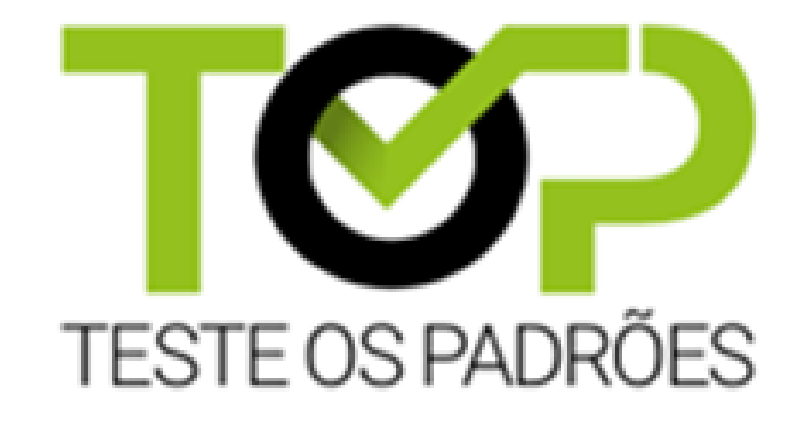

## **[https://top.nic.br](https://top.nic.br/)**

տտու

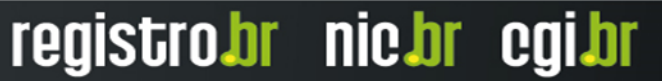

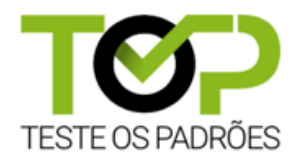

Ajuda a verificar se a Internet que utiliza está seguindo os padrões abertos mais recentes de Internet

णगाग

- **Teste TOP - IPv6 e DNSSEC (Conexão do usuário)**
- Teste TOP *Site* (IPv6, DNSSEC, TLS, Opções de Segurança)
- **Teste TOP –** *E-mail* **(IPv6, DNSSEC, STARTTLS, DMARC)**

Acesso: [https://top.nic.br](https://top.nic.br/)

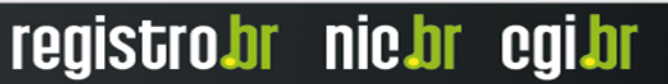

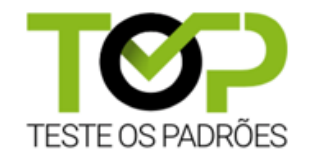

registrobr nichr egibr

Teste TOP - IPv6 e DNSSEC

- **IPv6**
	- Verifica se o servidor recursivo é capaz de acessar servidores de nomes via IPv6
	- **Verifica se o usuário é capaz de acessar computadores via IPv6 (DNS e diretamente)**
	- Verifica se as Extensões de Privacidade IPv6 para SLAAC estão habilitadas

#### • **DNSSEC**

• Verifica se os servidores de nomes recursivos utilizados validam as assinaturas DNSSEC

णगाग

Acesso: [https://top.nic.br](https://top.nic.br/)

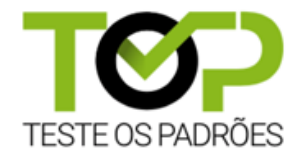

registro.br nic.br egi.br

Teste TOP - *Site*

- **IPv6**
	- Verifica se os servidores de **nomes** e *web* são acessíveis por IPv6
- **DNSSEC**
	- Verifica se a assinatura **DNSSEC** do domínio é válida
- **HTTPS**
	- Verifica se o servidor *web* oferece **HTTPS,** está atualizado e configurado corretamente
- **Opções de segurança**
	- Verifica se as opções de segurança recomendadas estão aplicadas: *X-Frame-Options*, *X-Content-Type-Options*, *Content-Security-Policy* (CSP), *Referrer-Policy*

णगाग

Acesso: [https://top.nic.br](https://top.nic.br/)

21

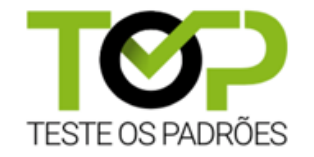

Teste TOP – *E-mail*

- **IPv6**
	- Verifica se os servidores de **nomes** e de *e-mail* são acessíveis por IPv6
- **DNSSEC**
	- Verifica se as assinaturas **DNSSEC** do domínio e do servidor de *e-mail* são válidas
- **DMARC, DKIM e SPF**
	- Verifica se o domínio possui as marcas de autenticidade contra *phishing* de *e-mails*

### • **STARTTLS e DANE**

• Verifica se o servidor de recebimento de *e-mail* do domínio está atualizado e configurado corretamente para estabelecer uma conexão segura com os servidores de envio de *e-mail*

णगाग

### Acesso: [https://top.nic.br](https://top.nic.br/)

# TOP – Teste os Padrões – Desenvolvimento Teste TOP - IPv6 e DNSSEC da rede do usuário

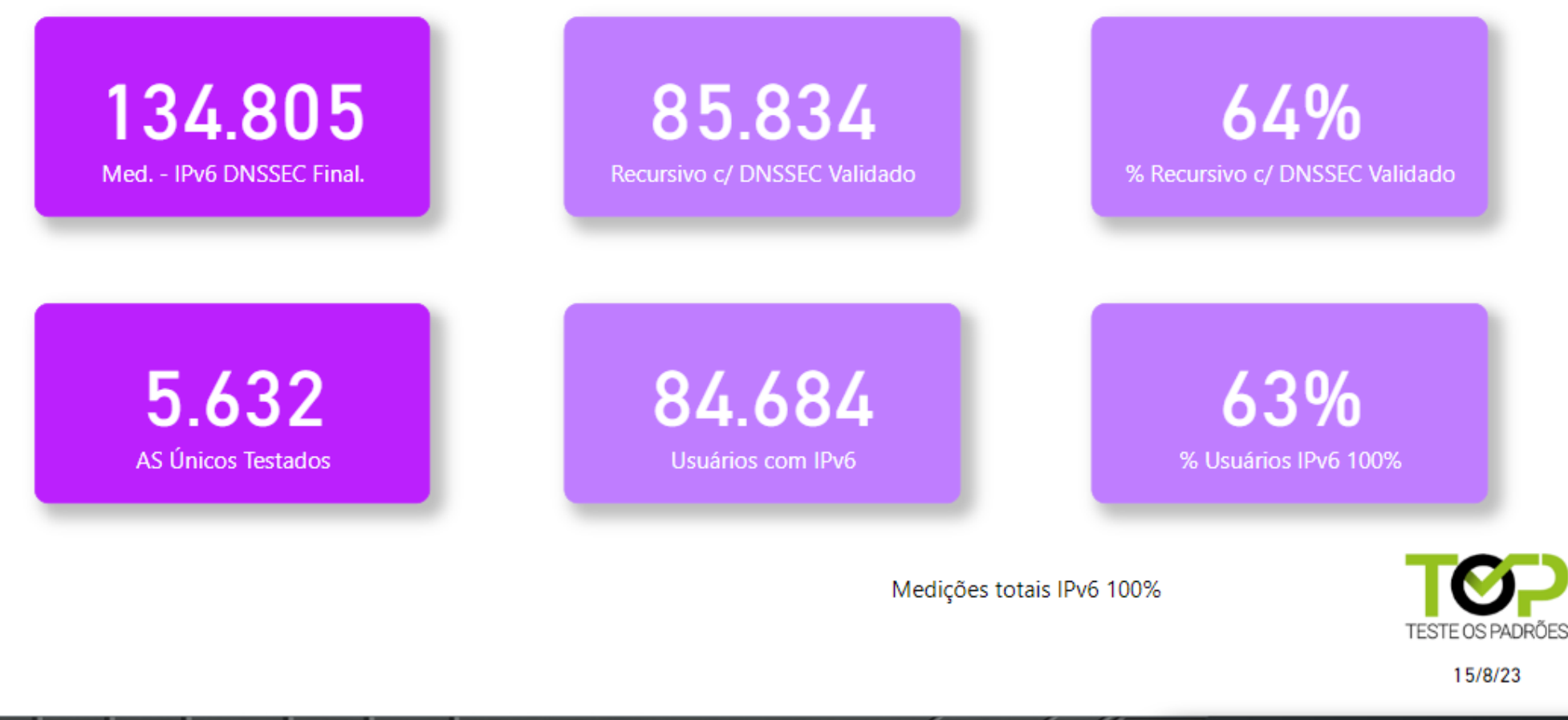

a

प्रप्रप्रप्रप

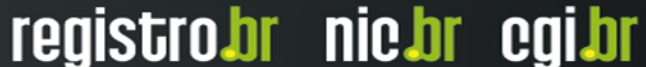

23

### TOP – Teste os Padrões – Desenvolvimento

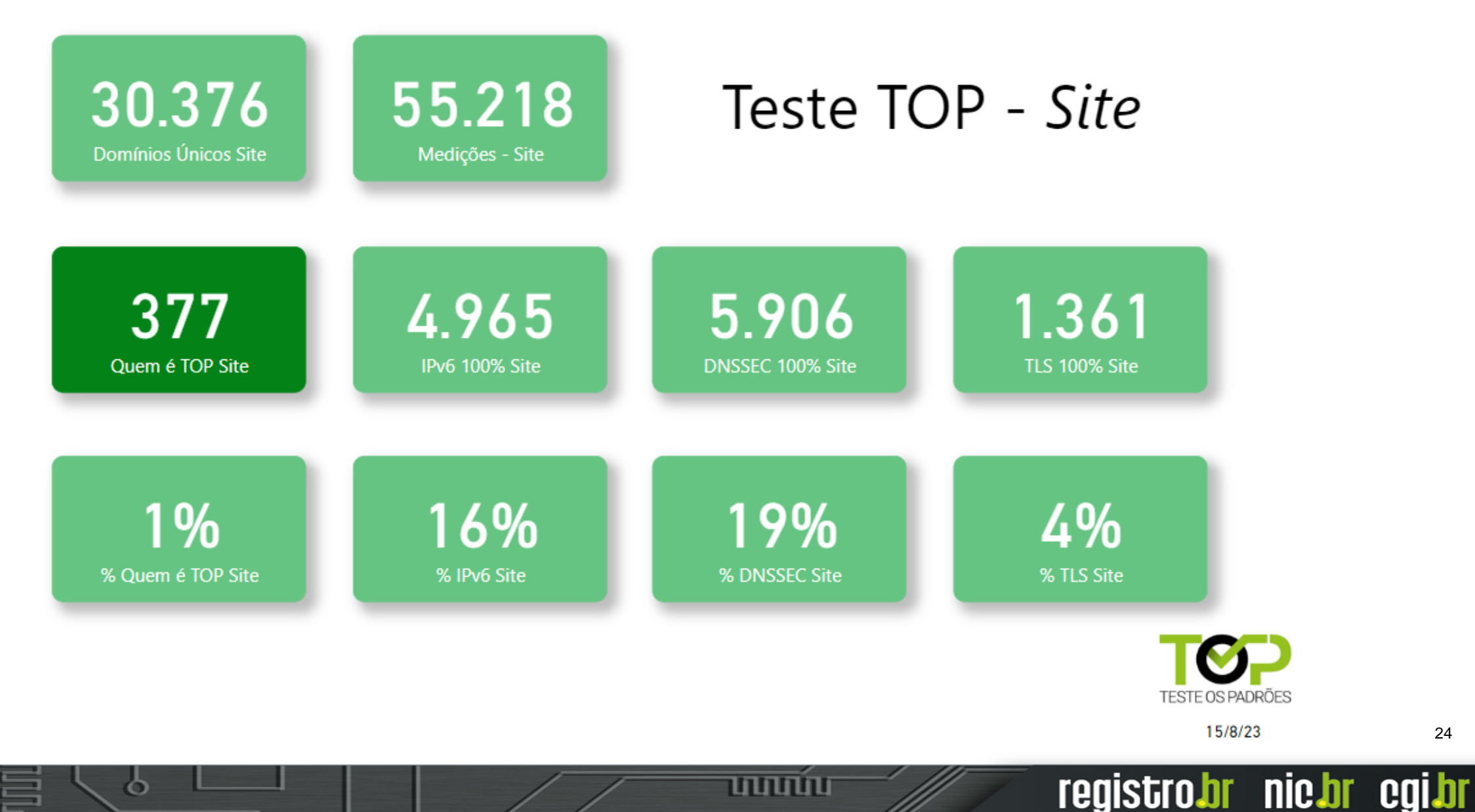

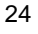

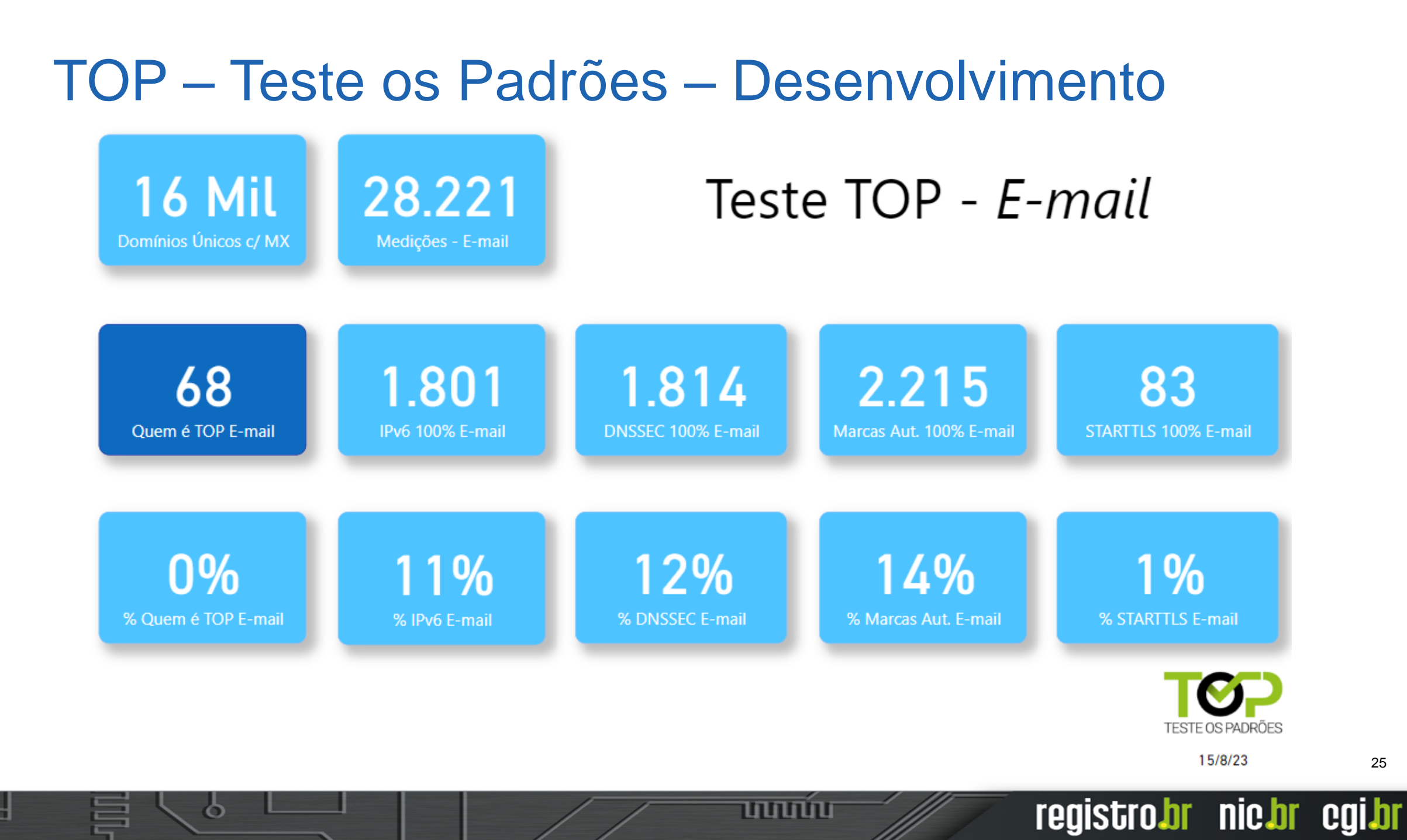

### TOP – Teste os Padrões - Apoio

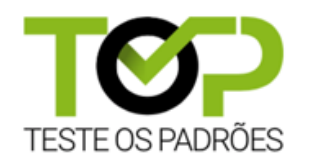

[https://top.nic.br](https://top.nic.br/)

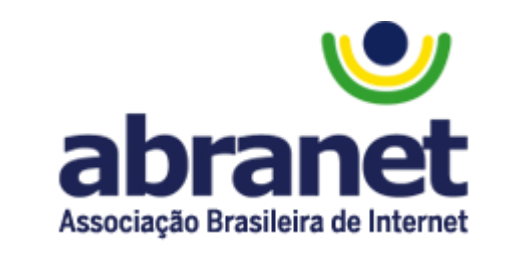

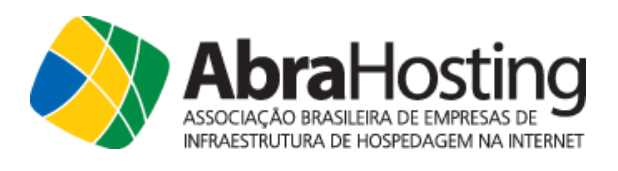

brasil.digital

conexis

A CONECTIVIDADE AO SEU ALCANCE

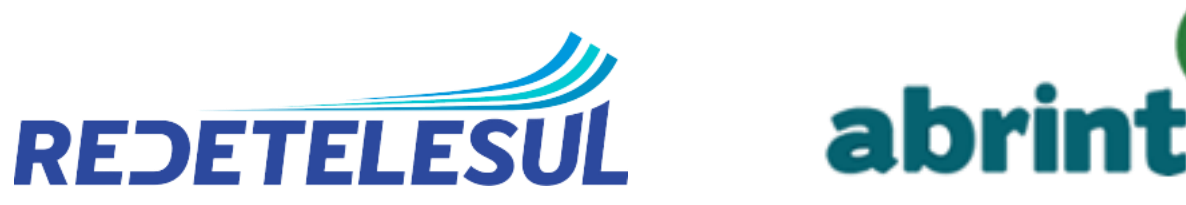

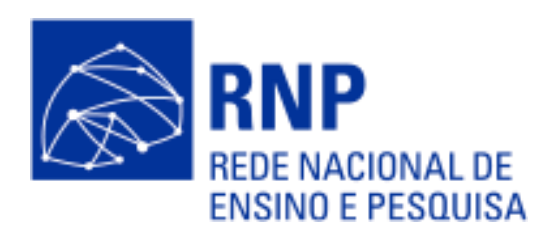

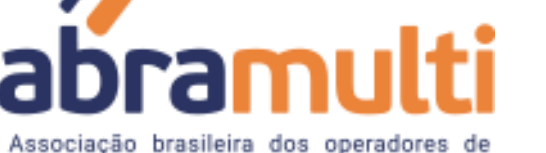

telecomunicações e provedores de internet.

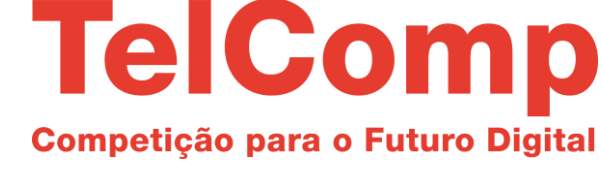

**APROI** Associação Catarinense

InternetSul

प्रप्रप्रप्रप

dos Provedores de Internet

registro.br nic.br egi.br

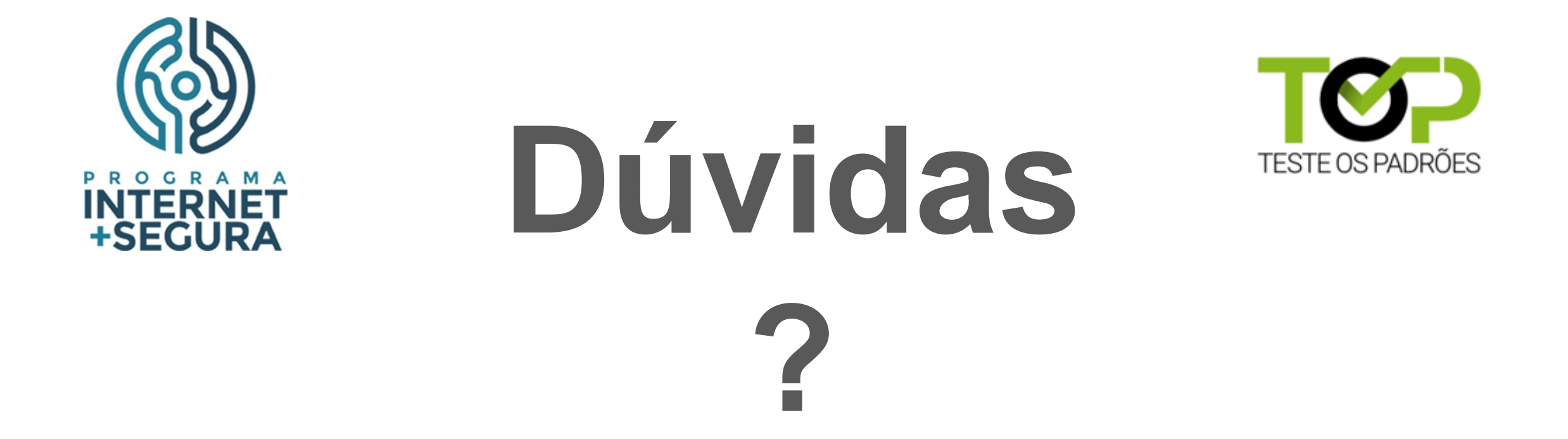

# **<https://bcp.nic.br/i+seg> (Programa) [https://top.nic.br](https://top.nic.br/) (TOP) [gzorello@nic.br](mailto:gzorello@nic.br)**

O

णणण

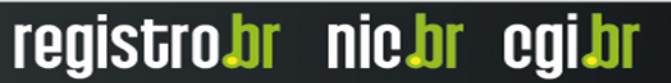

28

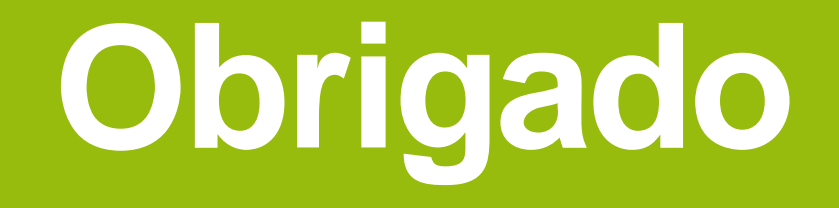

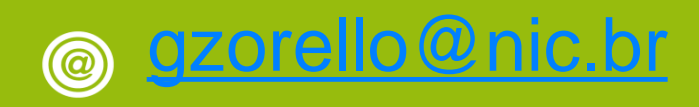

**18 de agosto de 2023**

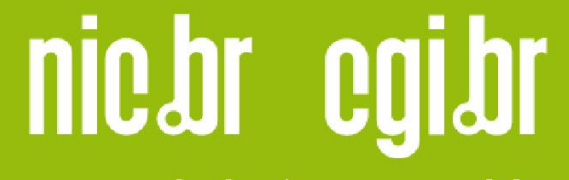

www.nic.br | www.cgi.br